МИНОБРНАУКИ РОССИИ

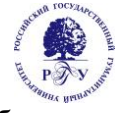

Федеральное государственное бюджетное образовательное учреждение высшего образования

**«Российский государственный гуманитарный университет» (ФГБОУ ВО «РГГУ»)**

# **РАБОЧАЯ ПРОГРАММА ДИСЦИПЛИНЫ**

# **ОП.03. Компьютерные технологии в фотографии**

**специальности 54.02.08 Техника и искусство фотографии**

### ОДОБРЕНА

Предметной (цикловой) комиссией для учебно-методического обеспечения специальности 54.02.08 Техника и искусство фотографии

Протокол № 1 от «11» сентября 2023 г.

Разработана в соответствии с требованиями Федерального государственного образовательного стандарта по специальности среднего профессионального образования 54.02.08 Техника и искусство фотографии, утвержден приказом Минобрнауки России от 27.10.2014 г. № 1363

Разработчик: Лисицын А.В., преподаватель Гуманитарного колледжа РГГУ

Рецензент: Писаревский В.А., преподаватель Гуманитарного колледжа РГГУ

## Содержание

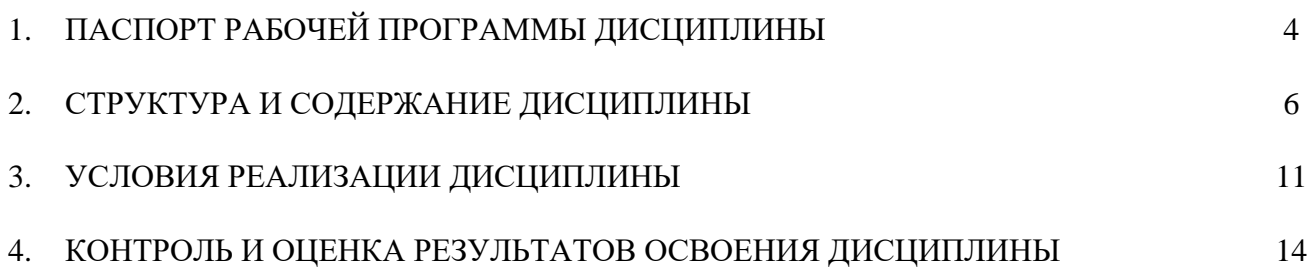

## **1. ПАСПОРТ РАБОЧЕЙ ПРОГРАММЫ ДИСЦИПЛИНЫ Компьютерные технологии в фотографии**

### **1.1 Область применения рабочей программы**

Рабочая программа дисциплины Компьютерные технологии в фотографии является частью программы подготовки специалистов среднего звена (ППССЗ) в соответствии с ФГОС по специальности 54.02.08 Техника и искусство фотографии, (базовый уровень подготовки), утвержден приказом Минобрнауки России от 27.10.2014 г. № 1363.

Рабочая программа дисциплины Компьютерные технологии в фотографии может быть использована в дополнительном профессиональном образовании в рамках реализации программ переподготовки кадров в учреждениях СПО, в профессиональной подготовке по специальностям СПО, входящим в состав укрупненной группы 54.00.00 Изобразительное и прикладные виды искусств.

Рабочая программа дисциплины Компьютерные технологии в фотографии может быть адаптирована для обучения инвалидов и лиц с ограниченными возможностями здоровья.

#### **1.2. Место учебной дисциплины в структуре ППССЗ:**

дисциплина Компьютерные технологии в фотографии является общепрофессиональной дисциплиной ОП. 03 профессионального учебного цикла.

#### **1.3. Цели и задачи дисциплины – требования к результатам освоения дисциплины:**

**Целью курса** является формирование теоретических знаний и практических умений в области компьютерных технологий в фотографии, формирование представлений о взаимодействии творчества и практической обработки изображений, о методах коррекции фотографий, об особенностях взаимодействия на всех этапах коммерческой фотосъемки.

Цель курса конкретизируется в ряде **задач**:

познакомить студентов с научными основами обработки изображений;

раскрыть содержание, специфику данной учебной дисциплины;

 показать связь компьютерных технологий с другими аспектами техники и искусства фотографии;

 способствовать формированию у студентов научного подхода к анализу и коррекции изображений;

 создать предпосылки для практической реализации знаний в различных условиях профессиональной деятельности.

Деятельность специалистов – фотографов связана с формированием профессиональных компетенций в сфере коммерческой фотосъемки.

В результате освоения учебной дисциплины обучающийся должен **уметь**:

выполнять оцифровку негативных и позитивных материалов;

применять основные графические форматы для записи и хранения цифровых изображений;

 выполнять обработку и конвертацию цифровых фотографических изображений в формате RAW;

применять технологии растровой графики для обработки цифровых изображений;

выполнять цифровую ретушь и коррекцию фотографических изображений;

готовить цифровые изображения для вывода на печать.

В результате освоения учебной дисциплины обучающийся должен **знать**:

 состав компьютерного оборудования для профессиональной обработки цифровых изображений;

 форматы графических файлов, технологии организации графической информации, применяемые в фотографии;

программные средства обработки цифровых изображений;

основы цветоведения и информационные технологии управления цветом;

 технологии работы в программе растровой графики; технологии коррекции визуального качества цифровых фотоизображений;

- творческие технологии компьютерной обработки цифровых изображений;
- технологии вывода цифровых изображений на печать закономерности.

### **1.4. Количество часов на освоение программы дисциплины Компьютерные технологии в фотографии:**

максимальной учебной нагрузки обучающегося 120 часов, в том числе:

обязательной аудиторной учебной нагрузки обучающегося 80 часов; самостоятельной работы обучающегося 40 часов.

### **1.5. Результаты освоения программы дисциплины Компьютерные технологии в фотографии**

Результатом освоения программы дисциплины Компьютерные технологии в фотографии является овладение обучающимися общими (ОК) и профессиональными (ПК) компетенциями:

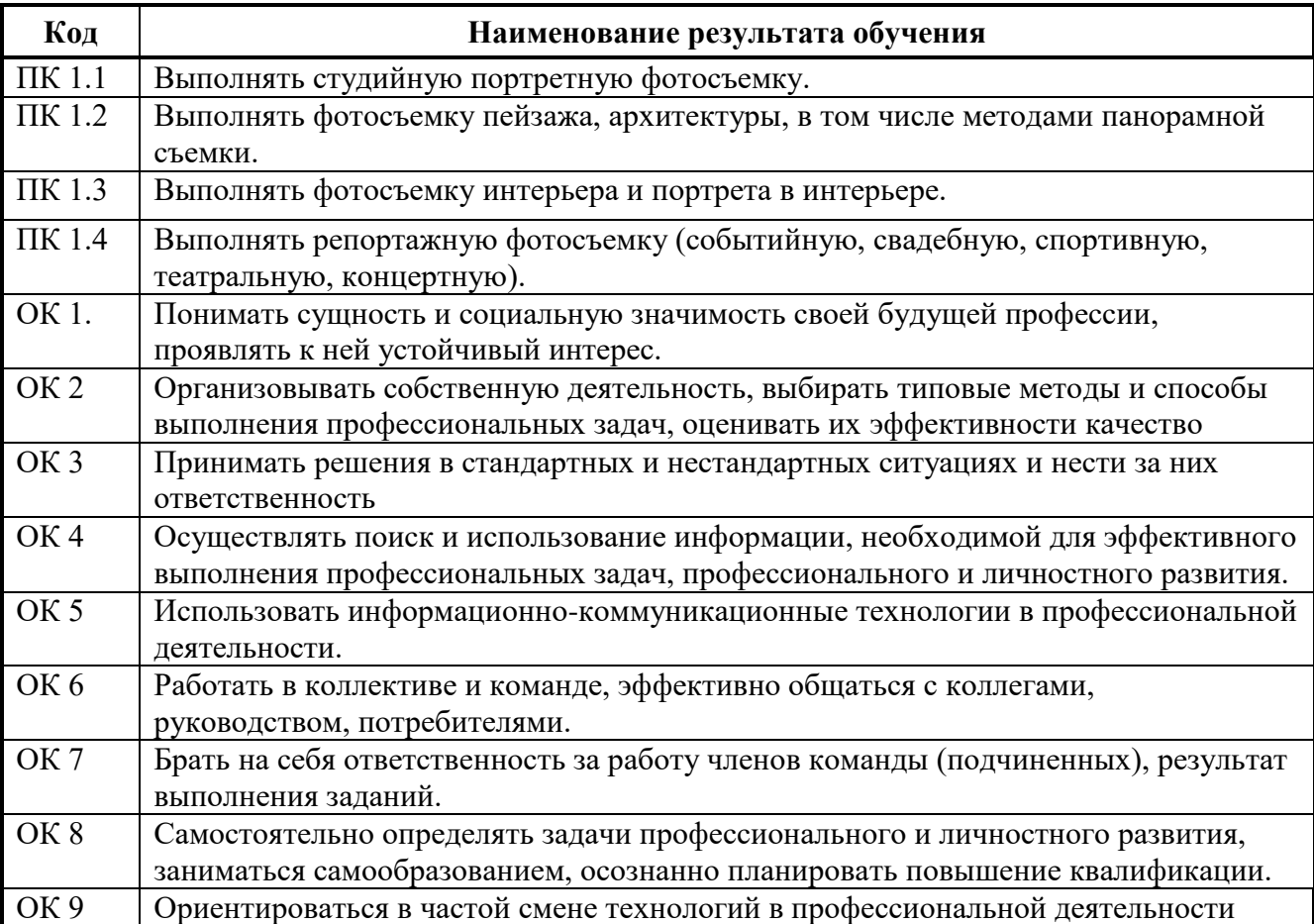

# **2. СТРУКТУРА И СОДЕРЖАНИЕ ДИСЦИПЛИНЫ**

# **2.1. Объем дисциплины и виды учебной работы**

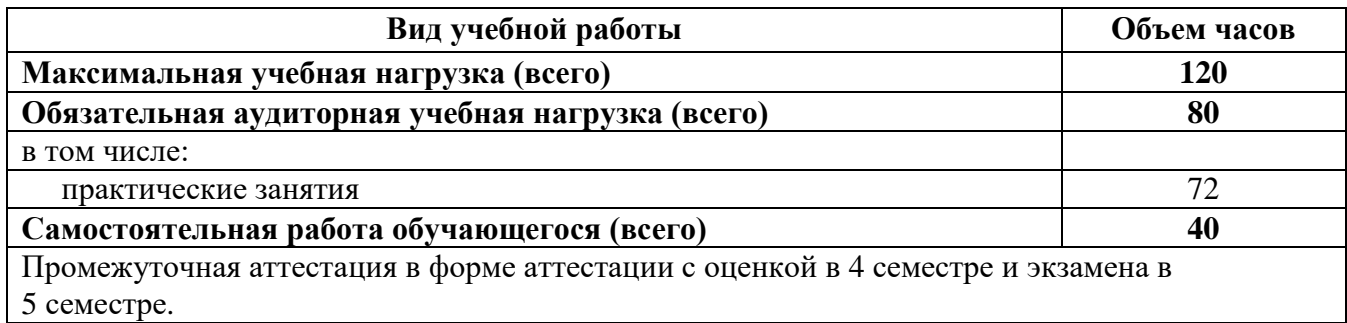

# **2.2. Тематический план и содержание дисциплины Компьютерные технологии в фотографии**

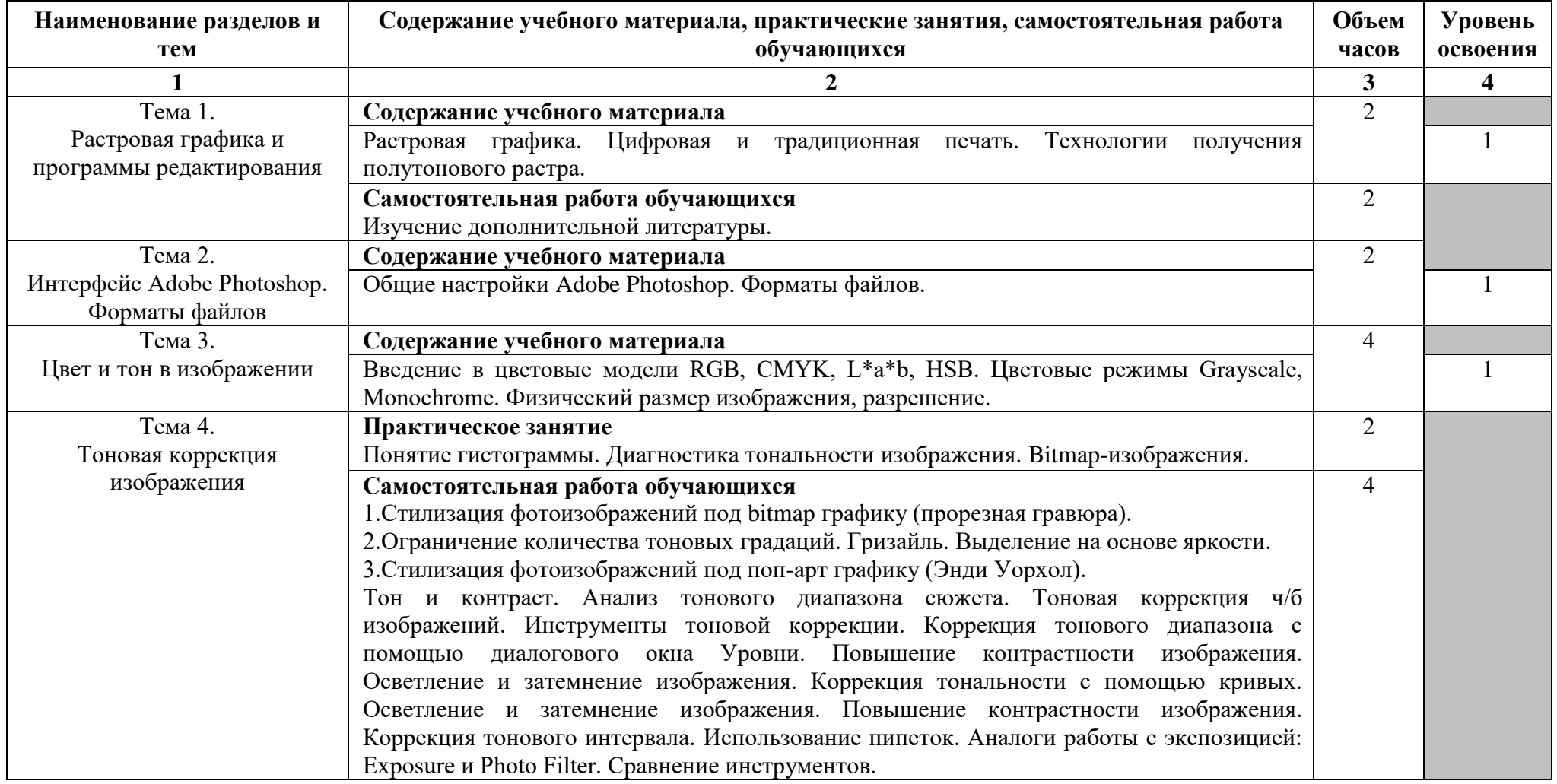

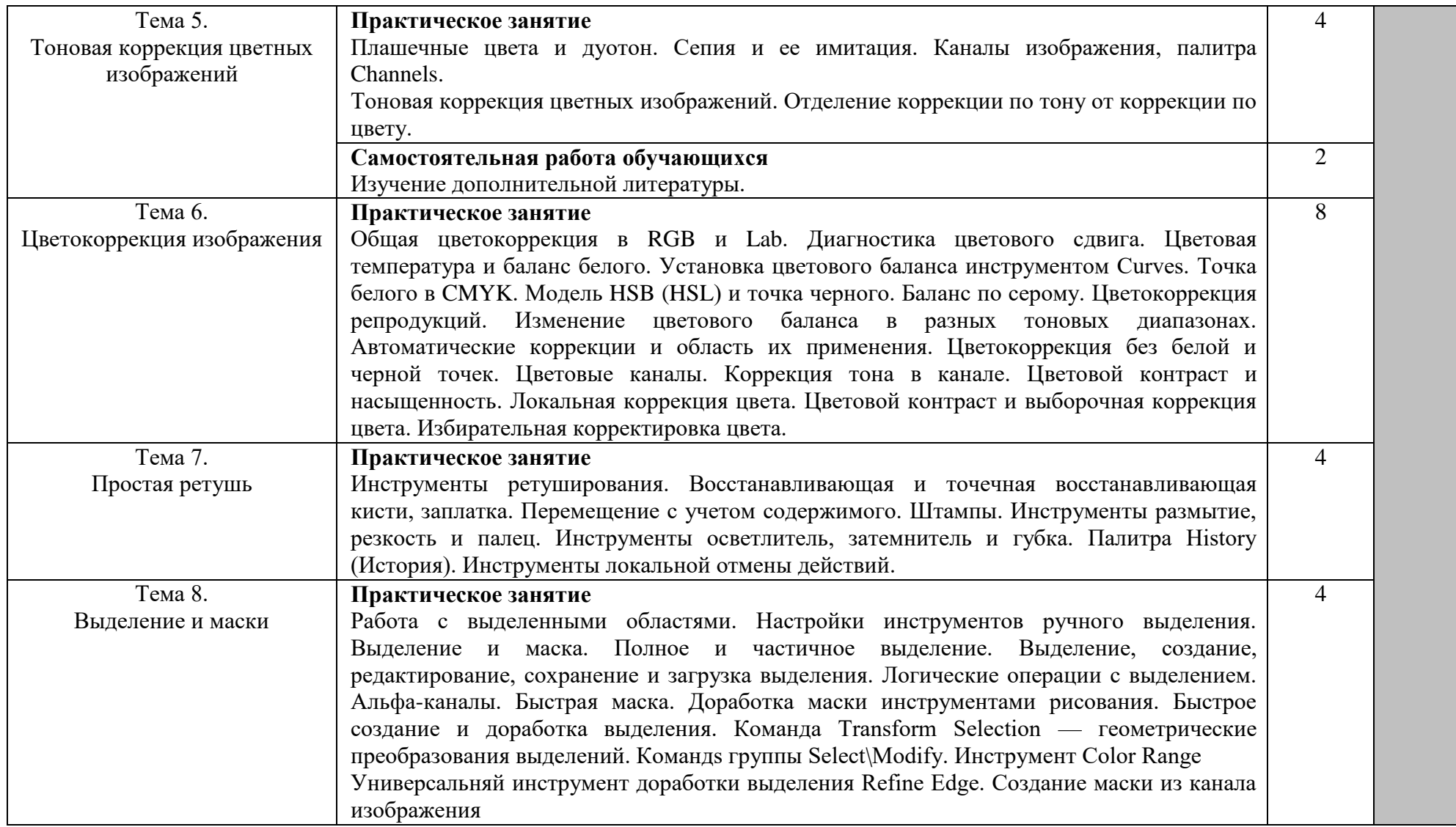

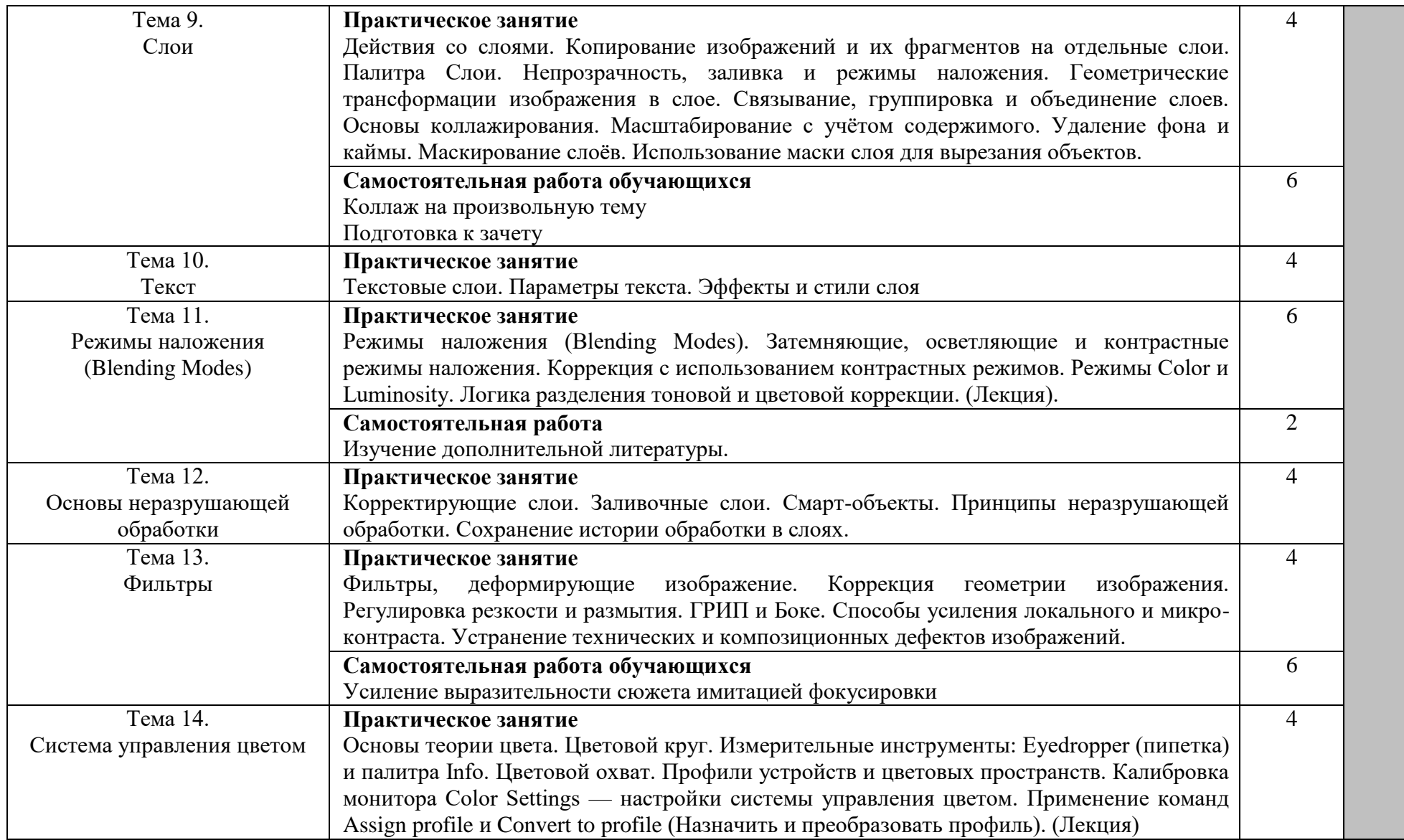

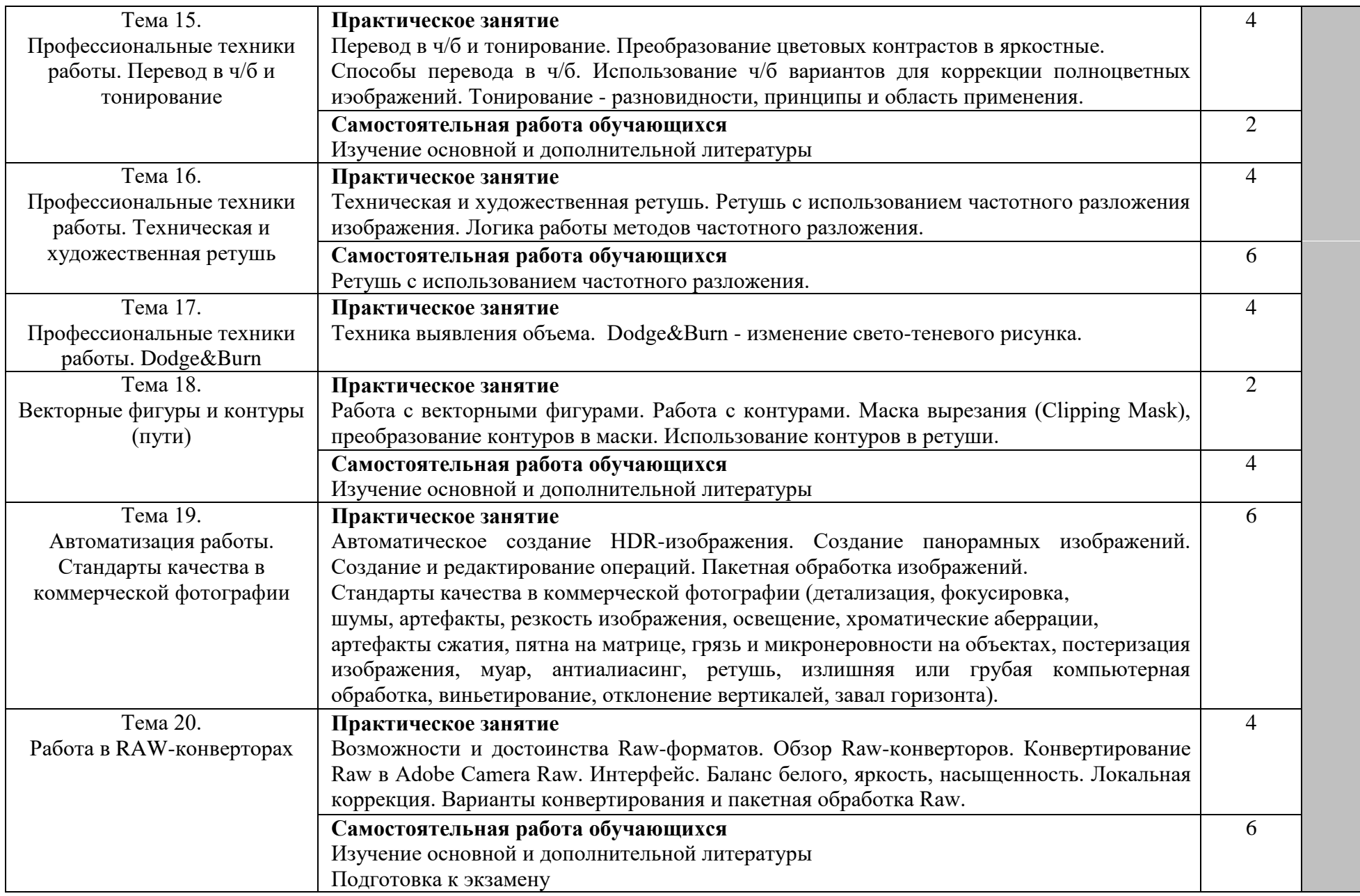

#### **Всего: 120**

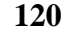

Для характеристики уровня освоения учебного материала используются следующие обозначения:

- 1. ознакомительный (узнавание ранее изученных объектов, свойств);
- 2. репродуктивный (выполнение деятельности по образцу, инструкции или под руководством)
- 3. продуктивный (планирование и самостоятельное выполнение деятельности, решение проблемных задач

## **3. УСЛОВИЯ РЕАЛИЗАЦИИ УЧЕБНОЙ ДИСЦИПЛИНЫ**

### **3.1. Требования к минимальному материально-техническому обеспечению**

Реализация учебной дисциплины Компьютерные технологии в фотографии требует наличия лаборатории:

лаборатории компьютерных технологий в фотографии, технологии обработки фотоматериалов и фоторетуши;

- лаборатории художественной и рекламной фотографии, техники и технологии фотосъемки.

Учебная аудитория для проведения уроков, практических занятий, групповых и индивидуальных консультаций, текущего контроля и промежуточной аттестации. Учебное оборудование: Рабочие места обучающихся. Рабочее место преподавателя. Маркерная доска.

Учебно-наглядные пособия: нормативные документы, комплекс учебно-наглядных и методических пособий, стенды, плакаты. Сменные выставки работ.

Технические средства, специальное лабораторное оборудование: 12 ПК с выходом в Интернет (программное обеспечение: Windows 7, Adobe Reader, 1с предприятие 8 (учебная версия), 7 zip, Adobe master collection cs4, Consultant plus, Free pascal, Kaspersky endpoint security 10, K-lite codec pack, Microsoft Office 2013, Бизнес пак, Adobe acrobat, Adobe design standard cs6, Adobe livecycle es2, Autodesk 3ds max 2014), аудиоколонки, переносной проектор, экран, принтер.

### **3.2. Информационное обеспечение обучения**

### **Перечень рекомендуемых учебных изданий, Интернет-ресурсов, дополнительной литературы.**

Печатные издания не используются. Дисциплина полностью обеспечена электронными изданиями.

#### **Основная литература:**

1. Немцова Т.И. Компьютерная графика и web-дизайн: учебное пособие / Т.И. Немцова, Т.В. Казанкова, А.В. Шнякин; под ред. Л.Г. Гагариной. - М: ФОРУМ: ИНФРА-М, 2023. - 400 с. + Доп. материалы [Электронный ресурс]. - (Среднее профессиональное образование). // URL: https://znanium.com/catalog/product/1905248

2. Селезнев В.А. Компьютерная графика: учебник и практикум для среднего профессионального образования / В. А. Селезнев, С. А. Дмитроченко. - 2-е изд., испр. и доп. - М: Юрайт, 2022. - 218 с. - (Профессиональное образование). // URL: https://urait.ru/bcode/491296

#### **Дополнительная литература:**

1. Газаров А.Ю. Мобильная фотография: пособие / А.Ю. Газаров. - М: ИНФРА-М, 2019. – 221 с. // URL: https://znanium.com/catalog/product/1057745

2. Дорощенко М.А. Компьютерная графика: курс лекций / М.А. Дорощенко. - М: ФГОУ СПО «МИПК им. И.Федорова», 2018. - 236 с. // URL: https://znanium.com/catalog/product/1040946

3. Ивнинг М. Adobe Photoshop Lightroom. Всеобъемлющее руководство для фотографов: практическое руководство / М. Ивнинг, пер. с анг. М. А. Райтмана. - М: ДМК Пресс, 2020. – 958 с. URL: https://znanium.com/catalog/product/1094926

4. Кравченко Л.В. Photoshop шаг за шагом. Практикум: учебное пособие / Л.В. Кравченко, С.И. Кравченко. - М: ФОРУМ: ИНФРА-М, 2022. - 136 с. - (Среднее профессиональное образование). URL: https://znanium.com/catalog/product/1735804

5. Ткаченко Г.И. Компьютерная графика: Учебное пособие / Ткаченко Г.И. - Таганрог: Южный федеральный университет, 2016. - 94 с. URL: https://znanium.com/catalog/document?id=330671

### **Профессиональные базы данных и информационные ресурсы сети Интернет:**

1. Уроки Фотошоп, http://photoshop.demiart.ru/

2. Электронная библиотека РГГУ - URL: https://liber.rsuh.ru/ru

- 3. Электронный ресурс: ЭБС «Знаниум», URL: http://znanium.com
- 4. Электронный ресурс: ЭБС «Юрайт», URL: https://urait.ru

## **4. КОНТРОЛЬ И ОЦЕНКА РЕЗУЛЬТАТОВ ОСВОЕНИЯ ДИСЦИПЛИНЫ**

**Контроль и оценка** результатов освоения дисциплины Компьютерные технологии в фотографии преподавателем в процессе проведения практических занятий, тестирования, а также выполнения обучающимися индивидуальных заданий, проектов, исследований.

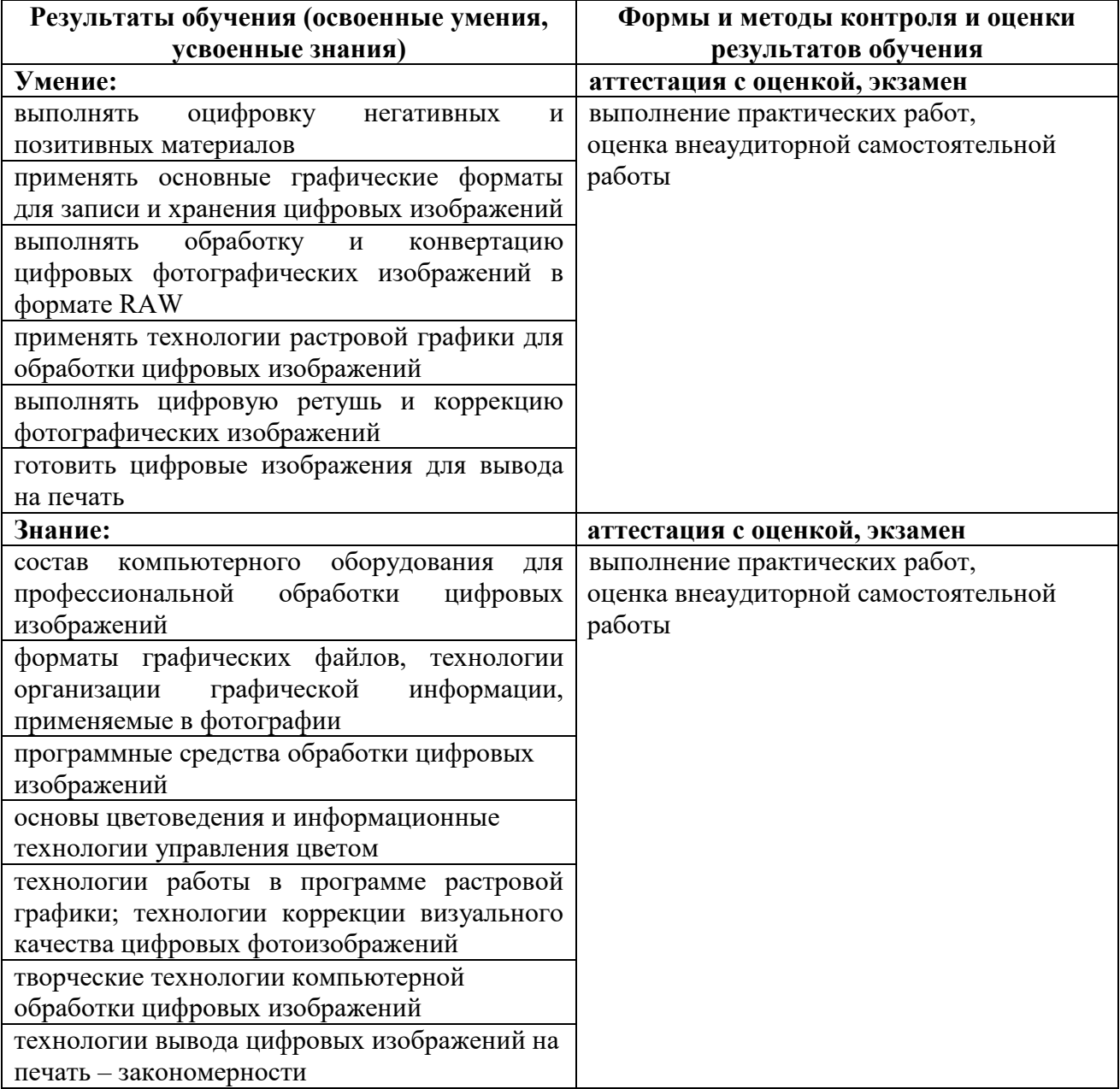